## **2008-09 Financial Statement Disclosures (Footnotes)**

## **Description**

This CCH Integrated Engagement title provides a complete, quick, and valuable reference source for financial statement disclosures. *The 2008-09 Financial Statement Disclosures (Footnotes)* contains over 800 examples of realistic sample footnote disclosures to assist in the preparation of financial statements for an audit, a review, or a compilation engagement; facilitates compliance with authoritative pronouncements by integrating the specific disclosure requirements with the sample footnotes; and incorporates all currently effective pronouncements, including those that cover areas of unusual difficulty, such as financial instruments, business combinations, impairment of long-lived assets, income taxes, pensions, accounting changes, variable interest entities, and share-based payment.

This title also includes a financial statement disclosure checklist that provides a centralized resource of the required and recommended GAAP disclosures currently in use.

The 2008-09 Financial Statement Disclosures (Footnotes) is current through the issuance of the following pronouncements:

- **FASB Statement No. 160** Noncontrolling Interests in Consolidated Financial Statements.
- **FASB Interpretation No. 48** Accounting for Uncertainty in Income Taxes.
- **SOP 07-1** Clarification of the Scope of the Audit and Accounting Guide "Investment Companies" and Accounting by Parent Companies and Equity Method Investors for Investments in Investment Companies.
- ◆ **FASB Technical Bulletin 01-1** Effective Date for Certain Financial Institutions of Certain Provisions of Statement 140 Related to the Isolation of Transferred Financial Assets.
- **EITF Issue No. 07-3** Accounting for Nonrefundable Advance Payments for Goods or Services Received for use in Future Research and Development Activities.
- **FASB Staff Position No. FAS 157-2** Effective Date of FASB Statement No. 157.

## [Download the Installation and Usage Instructions](https://prosystemfxsupport.tax.cchgroup.com/service/support/engagement/program-updates/downloads/PDF/miller/2008-09_Financial_Statement_Disclosures_IandUI.pdf)

**Note:** When adding licenses for a CCH title, if the title does not appear in the Assign License screen in ProSystem *fx* Engagement Administrator, you must download and run the ProSystem *fx* [Engagement](https://prosystemfxsupport.tax.cchgroup.com/service/support/engagement/program-updates/3-1-update-utility.asp)  [Update Utility](https://prosystemfxsupport.tax.cchgroup.com/service/support/engagement/program-updates/3-1-update-utility.asp) using the most current [License Update File.\\*](https://prosystemfxsupport.tax.cchgroup.com/service/support/engagement/program-updates/miller/default.asp) The License Update File may be required for versions of ProSystem *fx* Engagement 5.0 and prior.

## **How to install:**

- 1. Close all Microsoft programs and ProSystem *fx* Engagement.
- 2. [Download](https://prosystemfxsupport.tax.cchgroup.com/service/support/engagement/program-updates/downloads/2008-09%20Financial%20Statement%20Disclosures.exe) the 2008-09 Financial Statement Disclosures (Footnotes).
- 3. After the download is complete, follow the Install and Usage Instructions to install the 2008-09 Financial Statement Disclosures.

**Note**: The password to extract the installation file can be found on the mailed copy of the release bulletin.

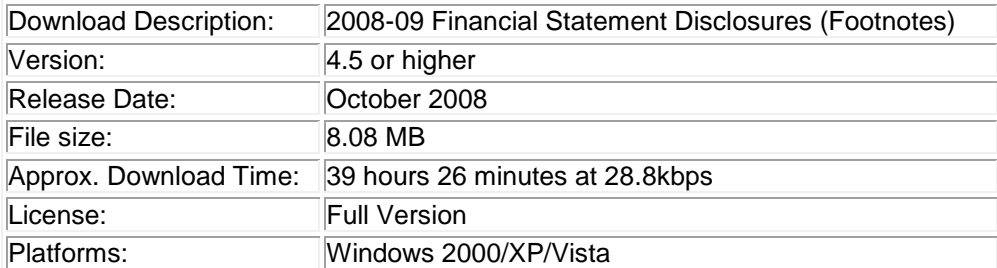

To request additional information about ProSystem *fx* Engagement and the CCH Integrated Engagement Series, please contact our Technical Support Group at **1-800-PFX-9998, option 6, option 2**.